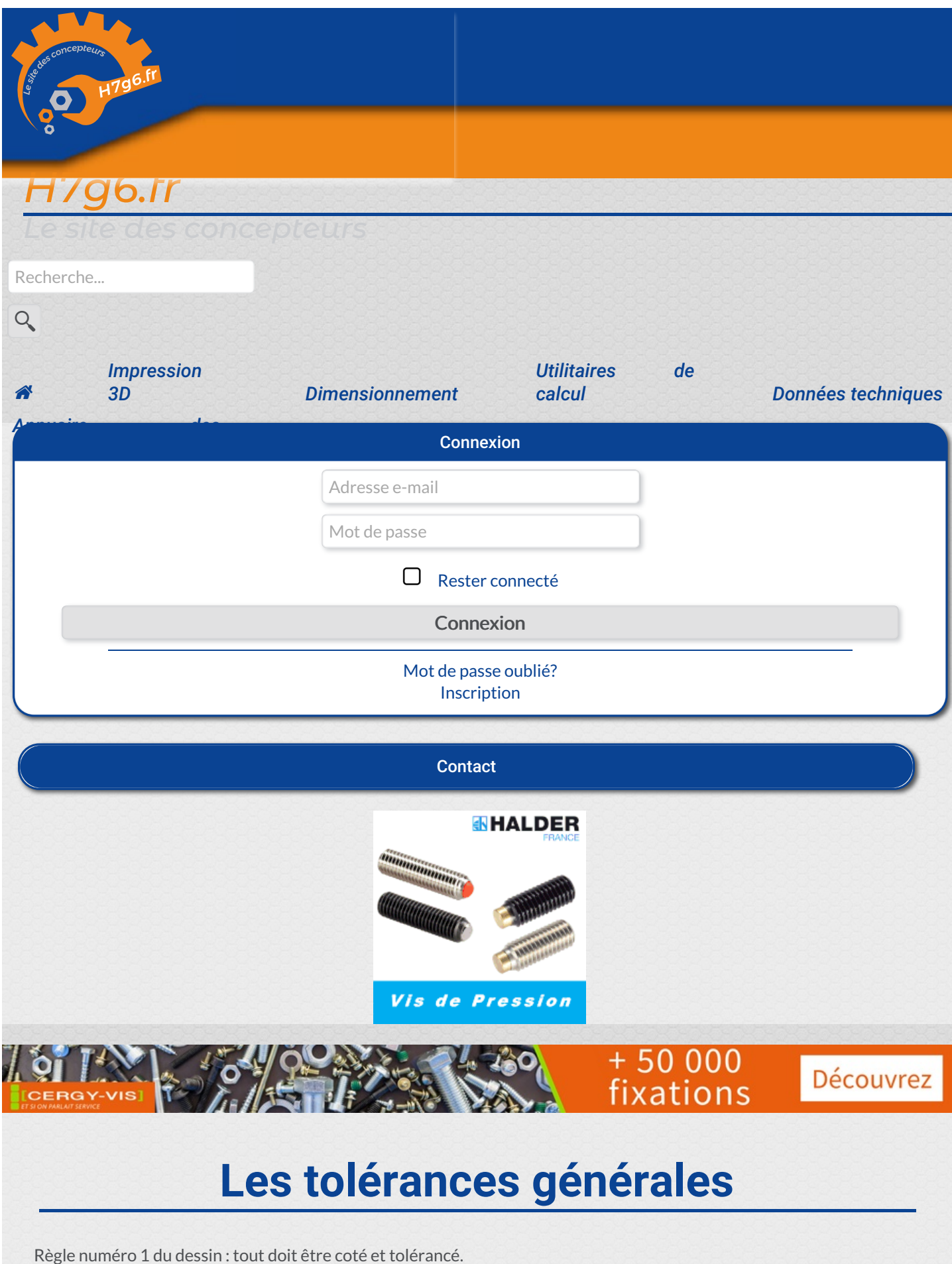

Règle numéro 2 du dessin : il ne faut pas surcharger un plan.

Comment ça, ces règles sont contradictoires ? Alors vous ne connaissez pas le concept de tolérances générales !

# **Quel est le principe ?**

Le principe est très simple : on va définir une tolérance "par défaut" pour un dessin. Ainsi, lorsque les tolérances ne sont pas mentionnées sur la cote, alors on se réfère aux tolérances générales du dessin.

Les tolérances qui seront affichées sur les cotes seront donc uniquement les tolérances fonctionnelles, qui sont en général les plus serrées, ainsi que les tolérances très larges (par mesure d'économie, là où la précision induite par les tolérances générales n'est pas requise).

## **Comment s'utilisent les tolérances générales ?**

Et bien ça dépend... Il y a deux solutions :

Tolérances personnalisées : vous choisissez vos propres tolérances générales. Par exemple, "±0,1 mm sur les dimensions, ±0,5° sur les angles"

Tolérances normées : vous utilisez la norme ISO 2768 (NF EN 22768). Grâce à celle-ci, vous allez indiquer uniquement une "classe de précision" pour les longueurs et une pour la géométrie, et ces classes correspondront à des tolérances. Premier avantage : la norme définit aussi des tolérances géométriques (parallélisme etc) Autre avantage : les tolérances sont fonction des dimensions, ce qui peut s'avérer difficile à mettre en place avec des tolérances personnalisées...

Ensuite, pour la mise en pratique, il suffit d'écrire dans le cartouche du dessin la référence aux tolérances générales. Lorsque l'on utilise la norme, on spécifie "ISO 2768 -  $d$  G" avec d et G respectivement les classes de qualité dimensionnelles et géométriques.

Sinon, on note juste les tolérances. Par exemple :

- ISO 2768 mK
- ISO 2768 fH
- Tolérances générales : ±0,1 mm sur les dimensions, ±0,5° sur les angles

Par souci de visibilité, on peut également rajouter la référence dans le dessin directement, avec une mention du type "Tolérances générales selon ISO 2768 - fH, sauf indications contraires"

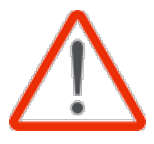

Attention : depuis Février 2021, la norme ISO 2768 (partie 2) est remplacée par la norme ISO 22081, en raison d'un certain nombre de risques à l'utilisation. Vous verrez lesquels dans la suite de l'article...

### **Quelles sont les valeurs de tolérances avec la norme ISO 2768 ?**

#### *Les classes de qualité*

Classe de précision pour les tolérances dimensionnelles (ISO 2768 - Partie 1) :

- $\bullet$  f: fine
- $\bullet$  m : moyenne
- · c: grossière
- v : très grossière

Classe de précision pour les tolérances géométriques (ISO 2768 - Partie 2) :

- $\bullet$  H: fine
- $\bullet$  K: moyenne

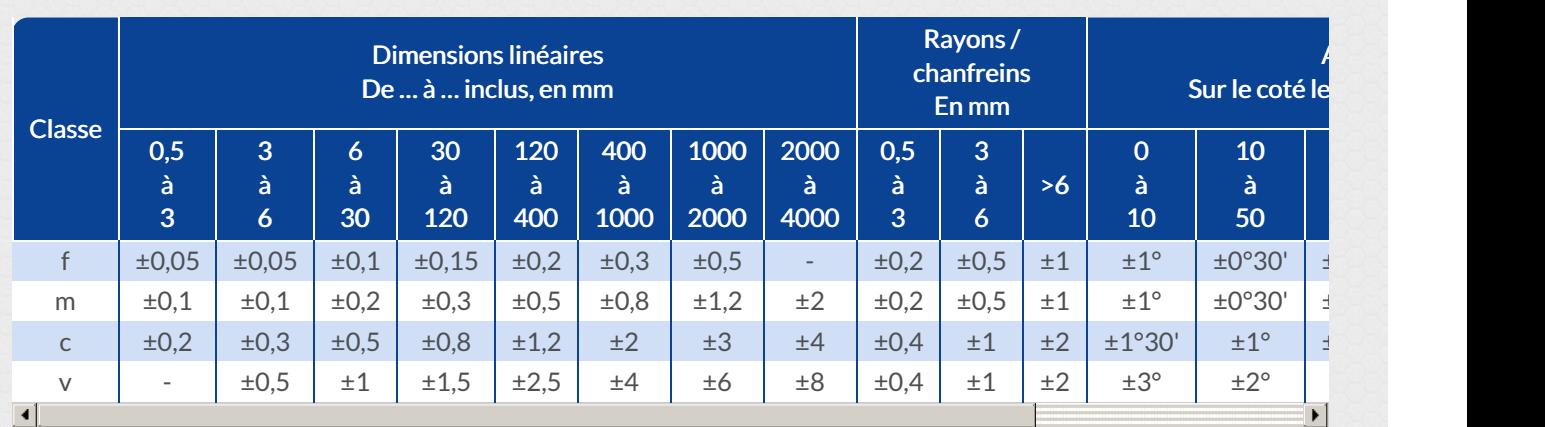

#### *Tolérances dimensionnelles (ISO 2768-1)*

### *Tolérances géométriques (ISO 2768-2)*

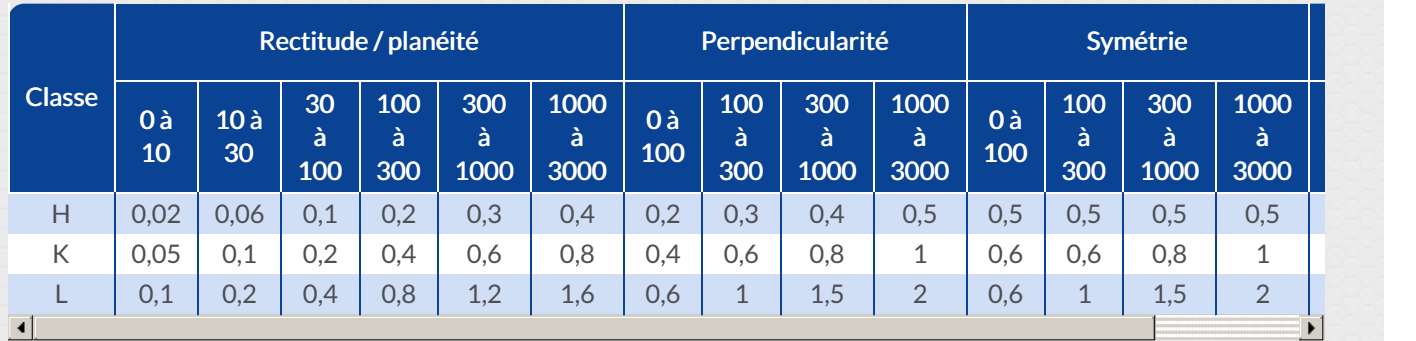

En plus de ces valeurs, quelques règles s'appliquent :

- Des Lorsque plusieurs tolérances géométriques concernent le même élément, c'est la plus large qui est prise en compte
- Parallélisme : même valeur que la tolérance dimensionnelle / la rectitude / la planéité (la plus large)
- Circularité : même valeur que la tolérance dimensionnelle (au diamètre) et inférieure à la tolérance de battement
- Coaxialité : selon tolérances de battement
- Battement circulaire : pour les tolérances générales de battement circulaire, les surfaces portantes doivent être prises comme références spécifiées si elles sont désignées comme telles. Dans le cas contraire, c'est l'élément le plus long qui devra être pris comme référence spécifiée. Si les éléments ont la même longueur nominale, chacun d'eux peut être pris comme référence spécifiée... Au bon vouloir du métrologue !!!

## **Les risques cachés de l'ISO 2768-2**

Telle qu'elle est définie, cette norme peut imposer des contraintes géométriques non souhaitées... Et si celles-ci sont bien comprises par l'usineur (notamment en sous-traitance), elles pourraient amener une surqualité et donc un surcoût important (et inutile) de la fabrication.

A titre d'exemple, analysons le dessin de la pièce ci-dessous. Mentions indiquées au cartouche : "Tolérances générales suivant ISO 2768-mH"

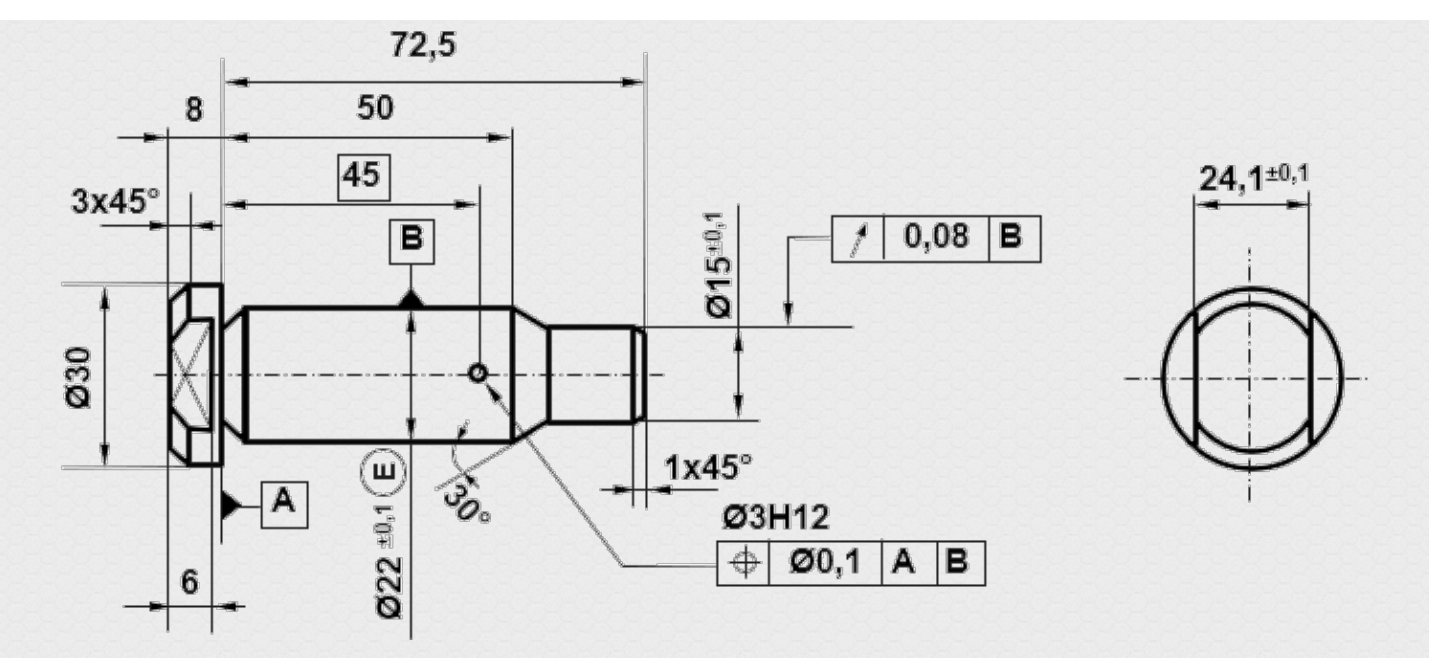

Décodage du dessin : l'utilisation des tolérances générales selon ISO 2768-mH induit un certain nombre de spécifications "cachées", représentées en pointillés rouges sur la vue ci-dessous :

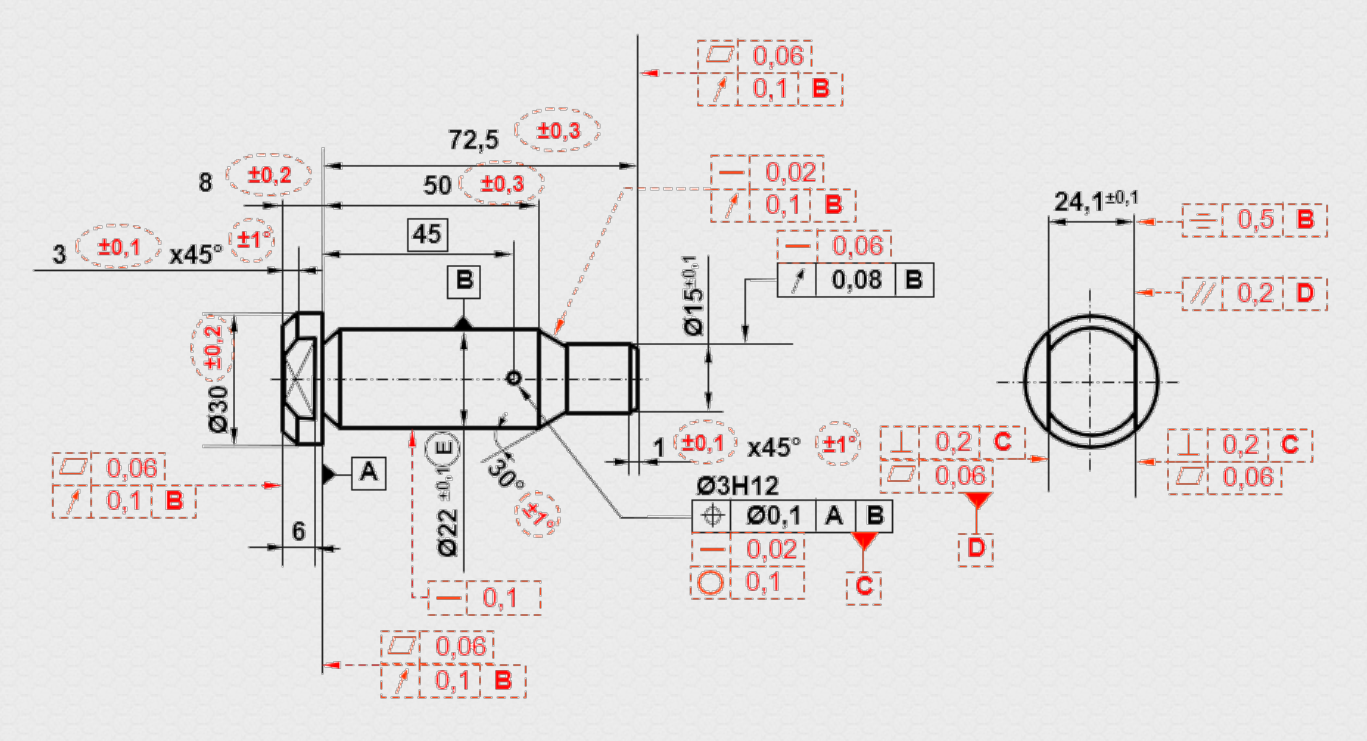

On voit sur cet exemple simple que le nombre de spécifications induites complique très sérieusement le contrôle. Certaines spécifications induites sont très serrées et ne correspondent pas obligatoirement aux besoins stricts minimum des fonctions de la pièce (la planéité de la surface de la tête à 0,06mm par exemple semble exagérée).

Nous pouvons dire que le volet 2 de la norme ISO 2768 est délicat et peut même être dangereux à utiliser! Certains éminents normalisateurs disent qu'elle est totalement inutilisable en l'état. C'est un positionnement fort, mais que nous partageons totalement!

Heureusement, depuis Février 2021, la norme ISO 22081 présentée ci-dessous corrige ces défauts...

### **Utilisation de la norme ISO 22081**

Une norme toute récente vient donc de s'insérer dans la grande famille du tolérancement général. Elle s'appuie sur des dispositions issues de la norme ISO 1101 relatives aux profils de surface et sur lacotation des tailles (ISO 14405-1). Elle ne fait que régulariser des pratiques communes utilisées sur bon nombre de dessins récents.

L'indication de tolérance doit être clairement indiquée dans le cartouche ou dans un nota tout près de celui-ci. Cette indication est constituée de :

- Les mots "Tolérances générales" suivis de la référence à la norme ISO 22081
- L'indication des spécifications géométriques générales et/ou
- L'indication des spécifications de tailles générales

Les valeurs de tolérances peuvent être définies comme des valeurs fixes ou des valeurs variables.

Dans le cas de valeurs variables, celles-ci peuvent dépendre des dimensions des éléments intégraux de la pièce, ou de la distance entre l'élément intégral et le système de référence spécifié.

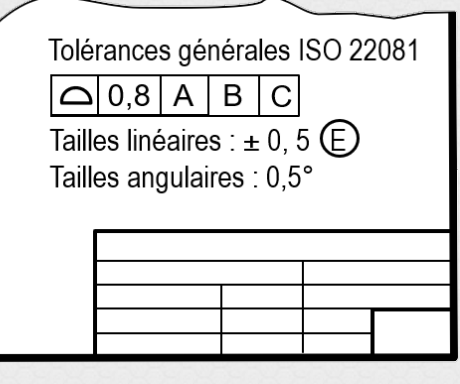

L'indication de tolérance de taille peut être donnée avec des écarts proposés dans la norme ISO 286 (JS13/js13 par exemple), ou faire référence aux tolérances sur les dimensions selon ISO 2768-1 (rappelons que seule la partie 2 de la norme ISO 2768 a été abrogée).

Les attributs CAO seront utilisés lorsque la taille d'un élément n'est pas explicitement définie sur la représentation 2D du produit (il n'est donc plus nécessaire de l'indiquer dans le cartouche).

Attention : le choix du système de références n'est pas anodin et doit être fait consciencieusement. Pour en savoir plus sur le sujet, nous vous invitons à consulter cet article : Cotation ISO GPS - Systèmes de [références](https://www.h7g6.fr/data/article/81/cotation-iso-gps-systemes-references)

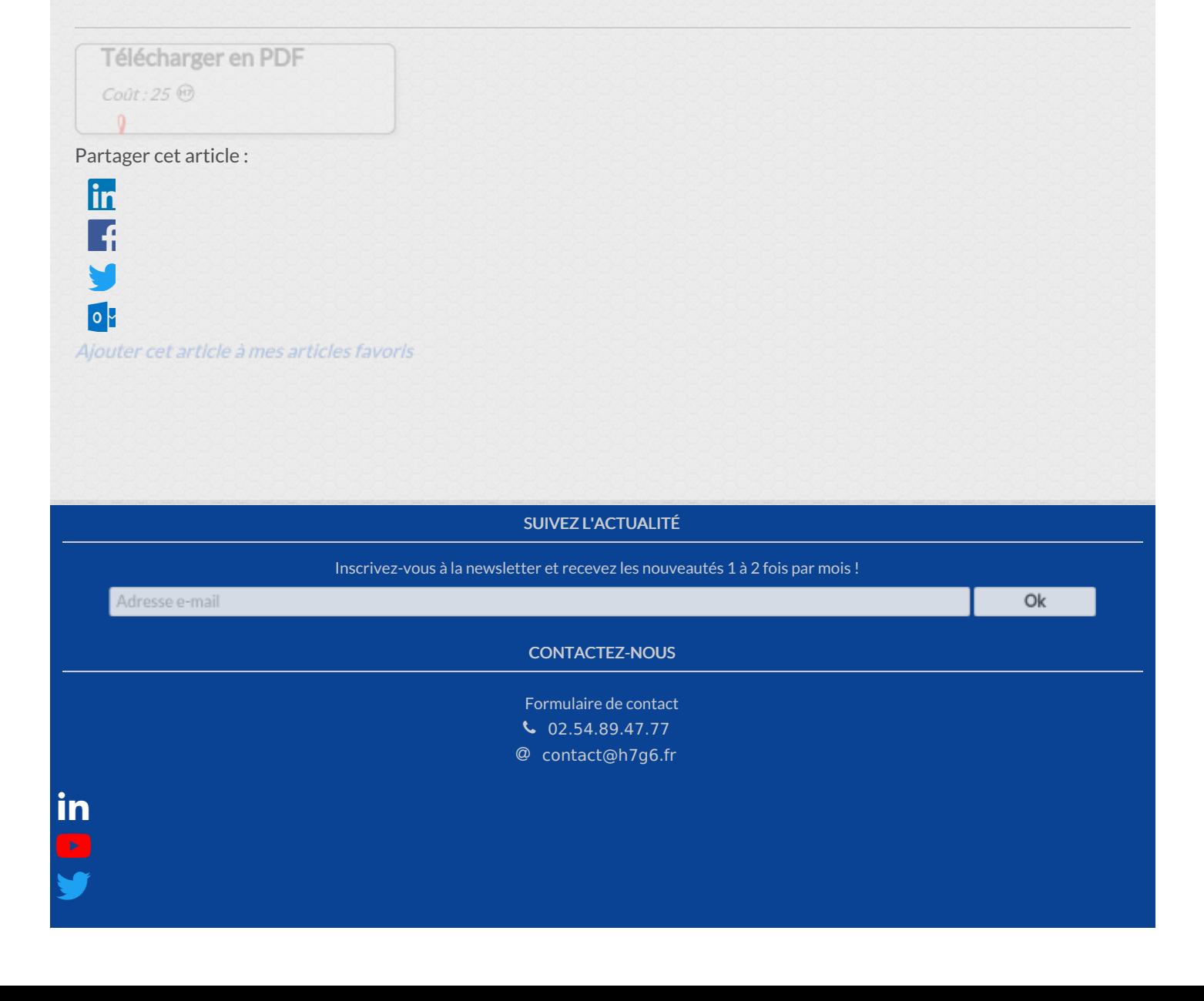

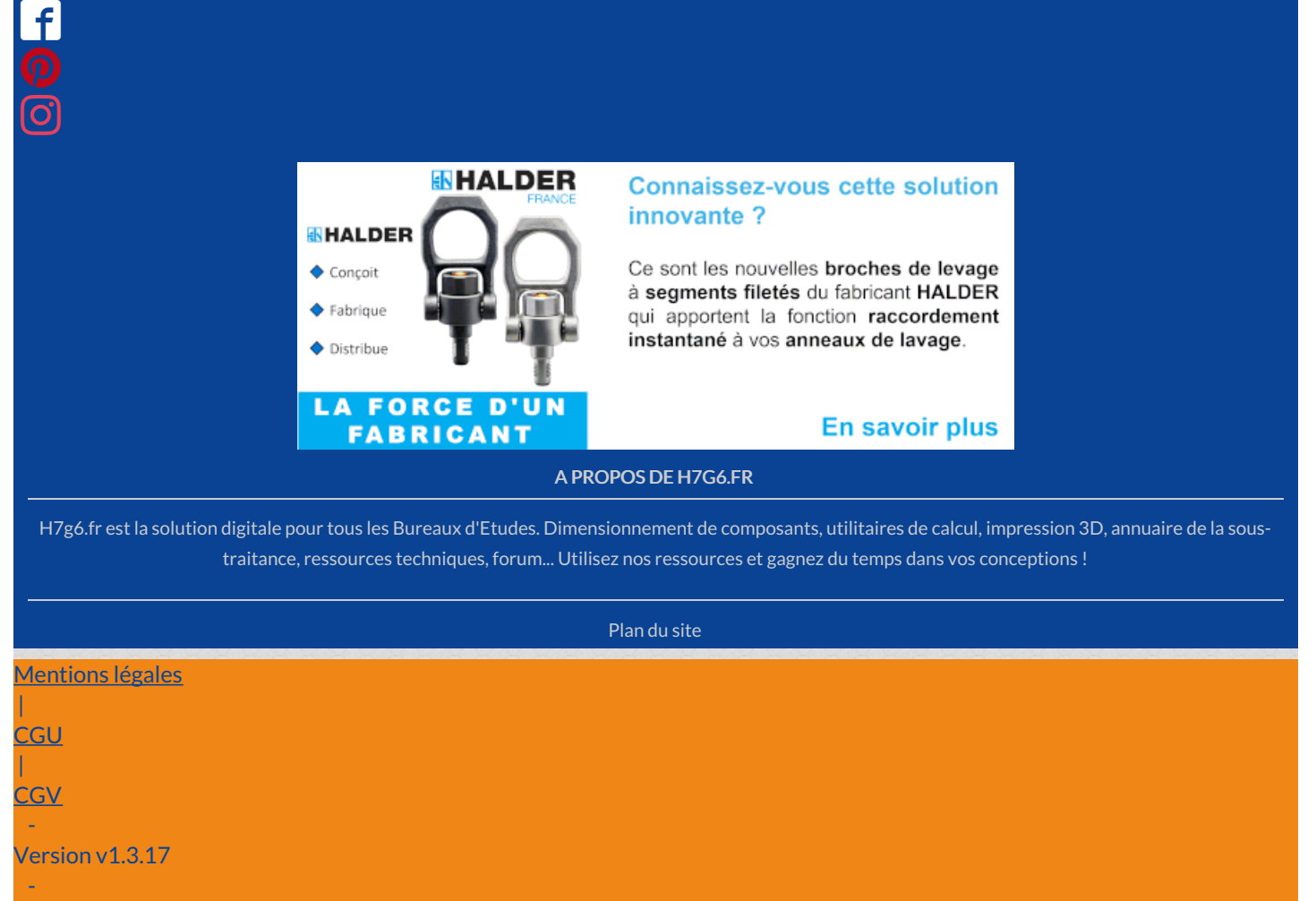

Site édité par la société Matrion